# **TECO E510 Inverter**

## **Quick Start Guide**

This guide is to assist you in installing and running the inverter and verify that it is functioning correctly for it's main and basic features.

For detailed information and if there are any doubts please refer to the instruction manual.

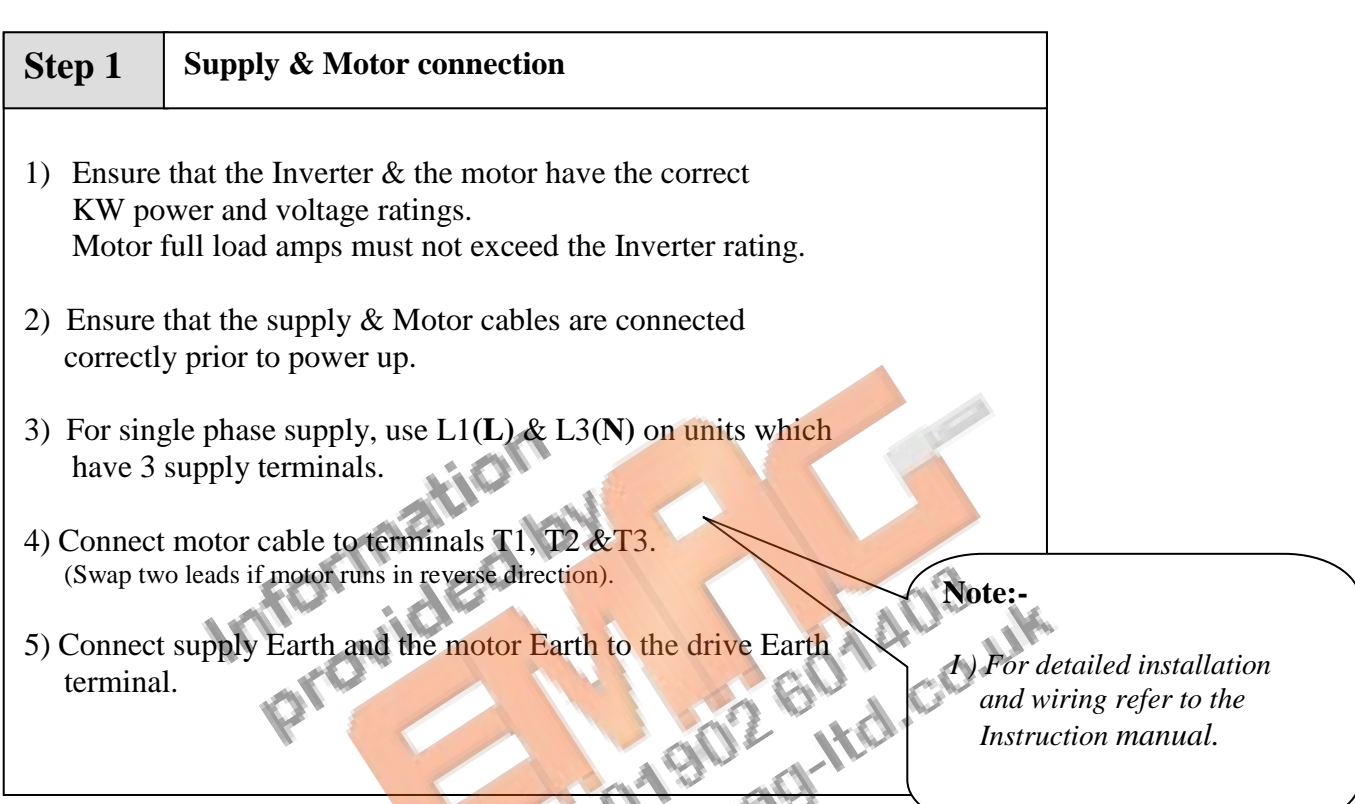

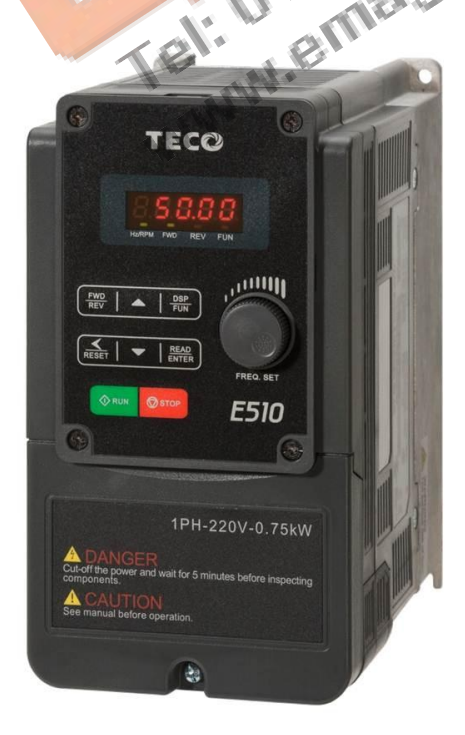

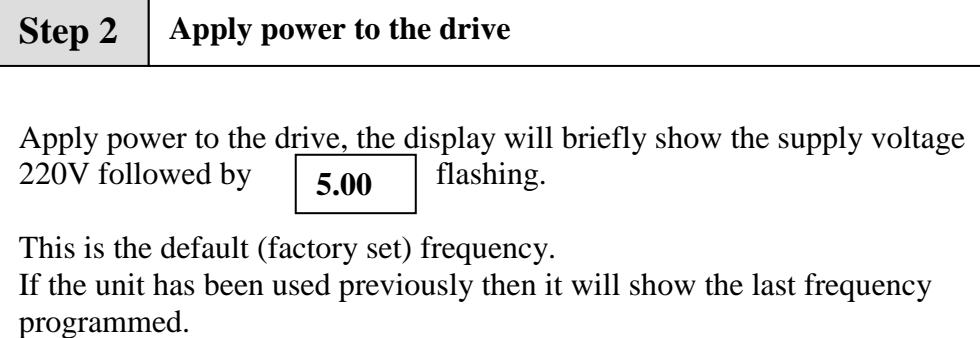

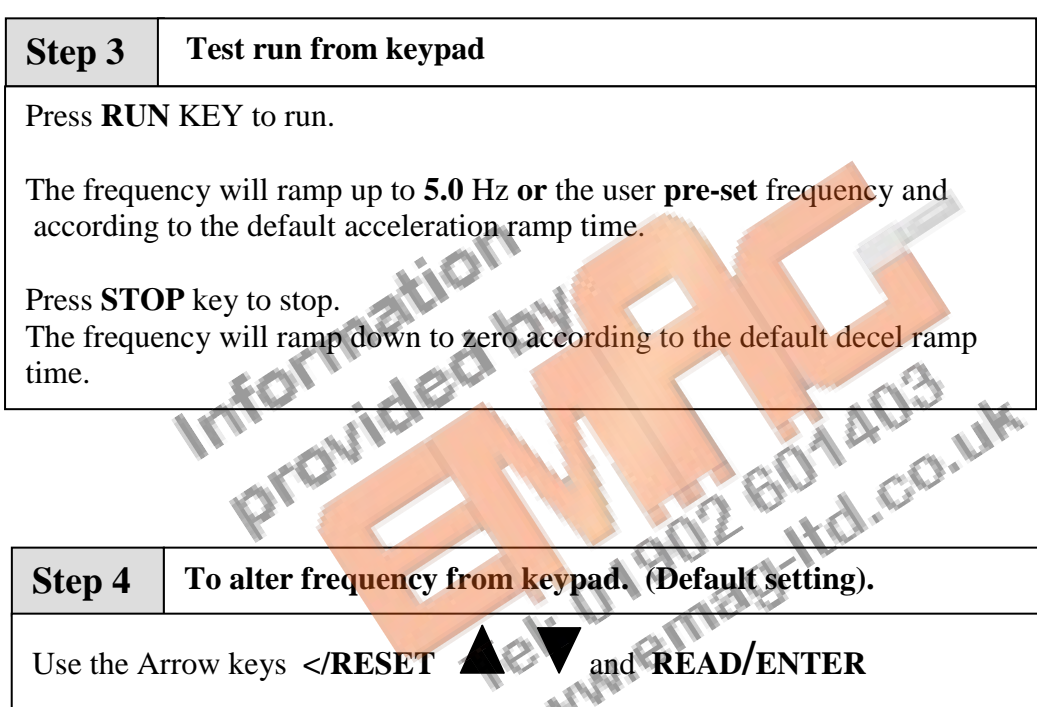

To alter the digits to the required frequency.

eg. 50.0 HZ then use **RUN** and **STOP** keys to start / stop.

### **Remote speed reference and Remote run**

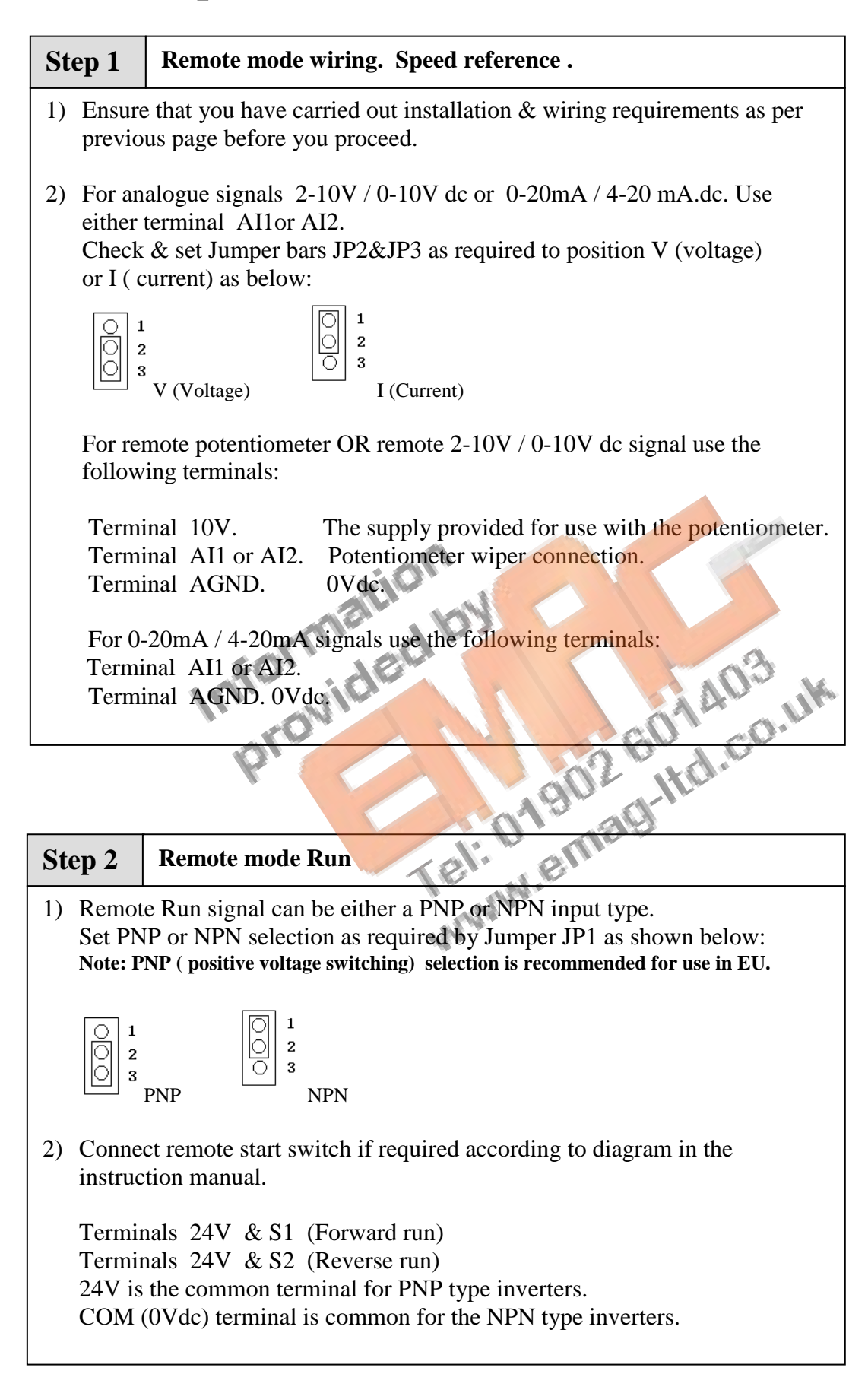

### **Step 3 Check/ verify and alter parameters**

Check / verify and alter parameters for remote start & remote frequency as necessary before you proceed. Parameters 00-02 & 00-05

*See quick start parameter list & How to alter parameters.*

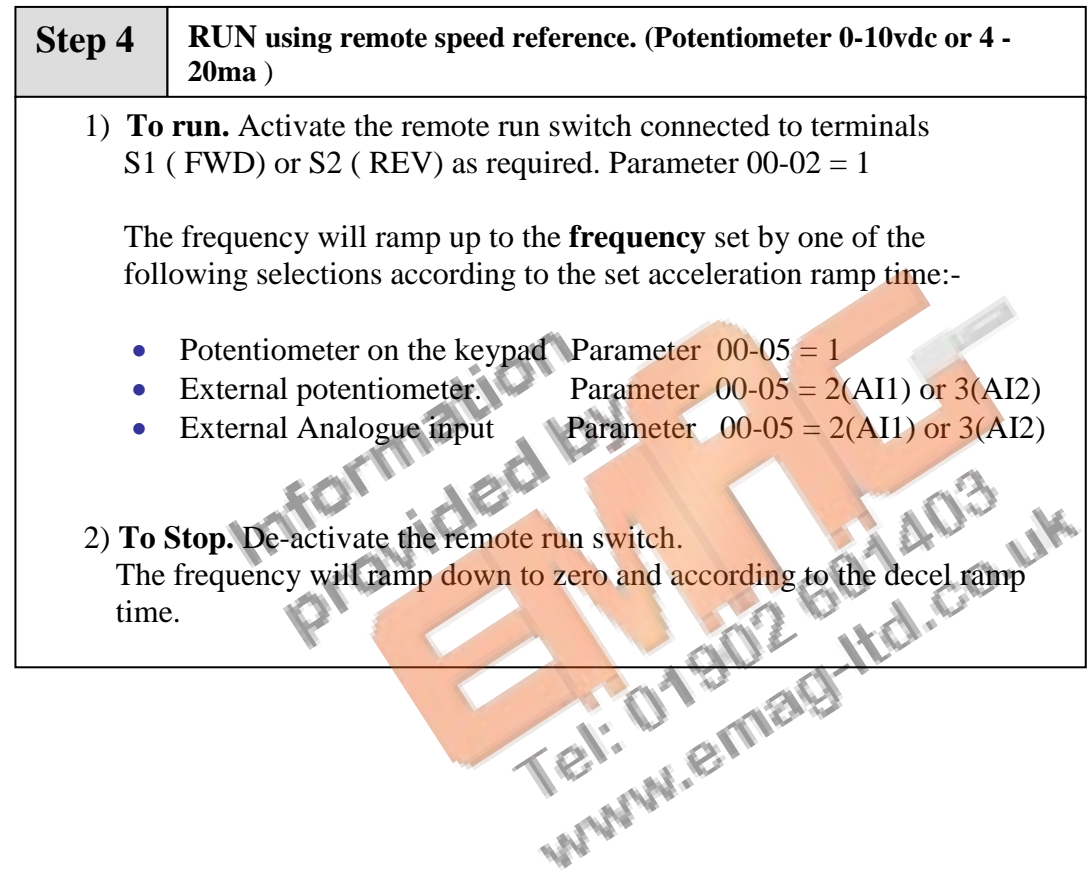

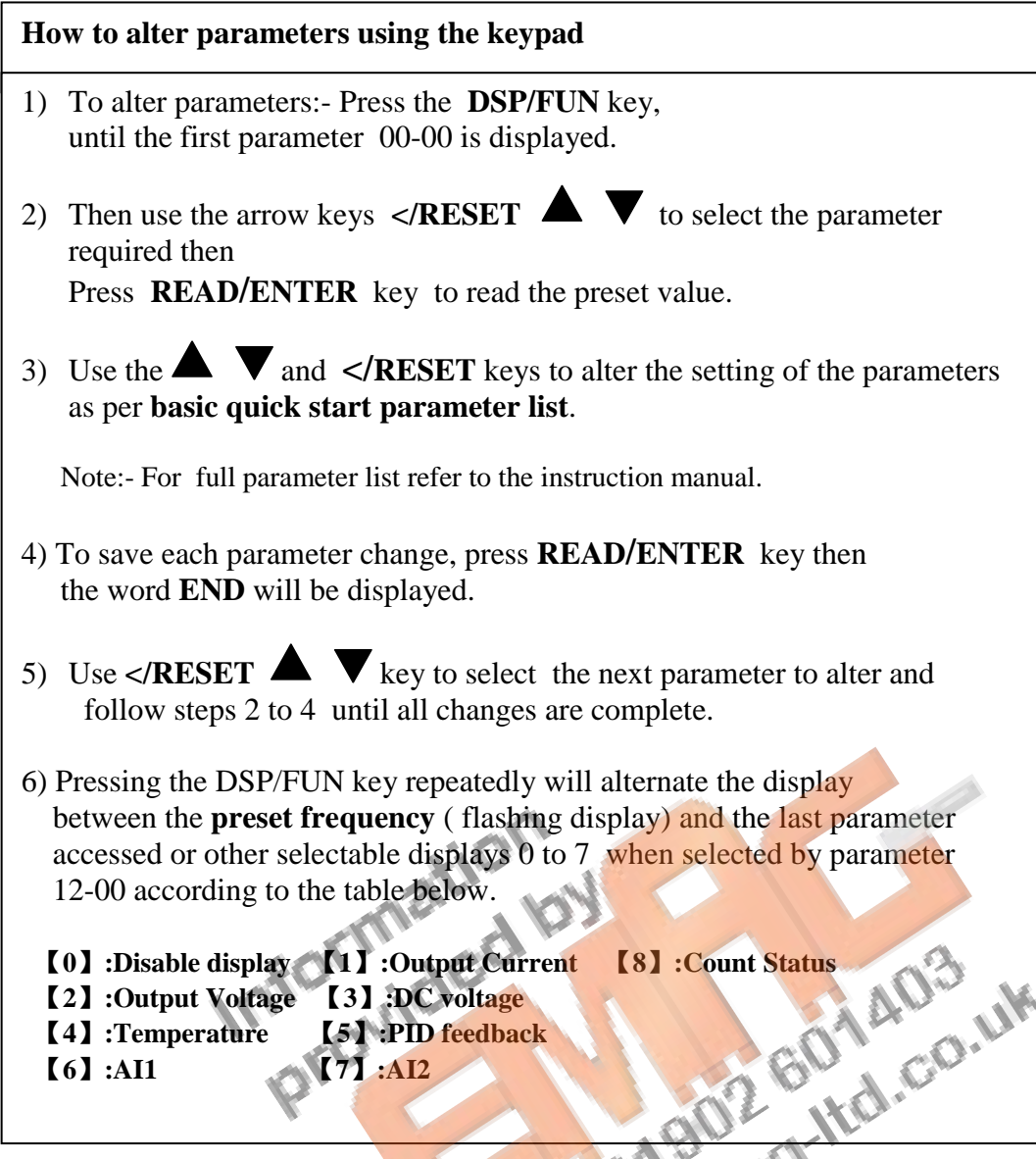

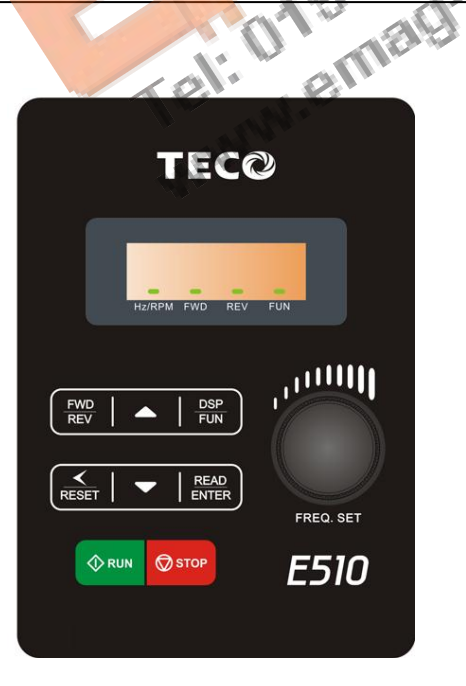

## **Basic Quick Start Parameter List**

| Parameter | Default        | Range           | <b>Note</b>                                  |
|-----------|----------------|-----------------|----------------------------------------------|
| $00 - 00$ | 0              | $0 - 1$         | 0: V/F<br>control mode                       |
|           |                |                 | 1: Vector mode (SLV)                         |
| $00 - 14$ | 10.0           | $0.1 - 3600.0$  | Acceleration time in Secs                    |
| $00 - 15$ | 10.0           | $0.1 - 3600.0$  | Deceleration time in Secs                    |
| $00 - 04$ | $\overline{0}$ | $0 - 2$         | 0: Forward/Stop-Reverse/Stop                 |
|           |                |                 | 1: Run/Stop-Reverse/Forward                  |
|           |                |                 | 2: 3-Wire Control Mode-Run/Stop              |
| $00-12$   | 50/60Hz        | $0.01 - 650.00$ | Max frequency limit.                         |
|           |                |                 |                                              |
| $00 - 13$ | 0.0            | $0.00 - 649.00$ | Min frequency limit                          |
| $00 - 02$ | $\overline{0}$ | $0 - 3$         | Start mode:-                                 |
|           |                |                 | 0: Keypad                                    |
|           |                |                 | 1: Remote                                    |
|           |                |                 | 2: Communication                             |
|           |                |                 | 3:PLC                                        |
| $00 - 05$ | $\theta$       | $0 - 7$         | Main frequency source:-                      |
|           |                |                 | 0: Keypad                                    |
|           |                |                 | 1: Potentiometer on keypad                   |
|           |                |                 | 2: External AI1 analogue signal              |
|           |                |                 | 3: External AI2 analogue signal              |
|           |                |                 | 4: External up/down frequency control        |
|           |                |                 | 5: Control by Communication method           |
|           |                |                 | 6: PID output                                |
|           |                | Information     | OIL<br>7: Pulse input                        |
| $07-09$   | $\overline{0}$ |                 | Stop method:-                                |
|           |                |                 | 0: Decel to stop                             |
|           |                |                 | 1: Coast to stop                             |
| $02 - 01$ | $**A$          | $**A$           | Motor overload protection according to motor |
|           |                |                 | name plate                                   |
|           |                |                 |                                              |
| 13-08     | 0000           |                 | Set to factory setting.                      |
|           |                |                 | 1150: 50HZ system                            |
|           |                |                 | 1160: 60HZ system                            |
|           |                |                 | 1112: Reset PLC                              |

**Note:- For Full Parameter List see the Instruction manual** 

## **Control Modes & Auto Tune**

E510 provides two control modes

Select the relevant control mode for the application, using parameter 00-00 Control mode. Default control mode is V/f.

V/f can be used for most applications specifically multi-motor

or applications where auto tune is not successful

or when a customized v/f pattern may be required.

Several V/f patterns are available selectable by parameter 01-00. Select the appropriate V/f pattern based on the application load type and the motor base frequency of 50 or 60 Hz. For selections of the V/f patterns . Refer to the instruction manual.

For Vector modes SLV is used for obtaining best performance from a motor.

#### **V/f Mode Parameters:-**

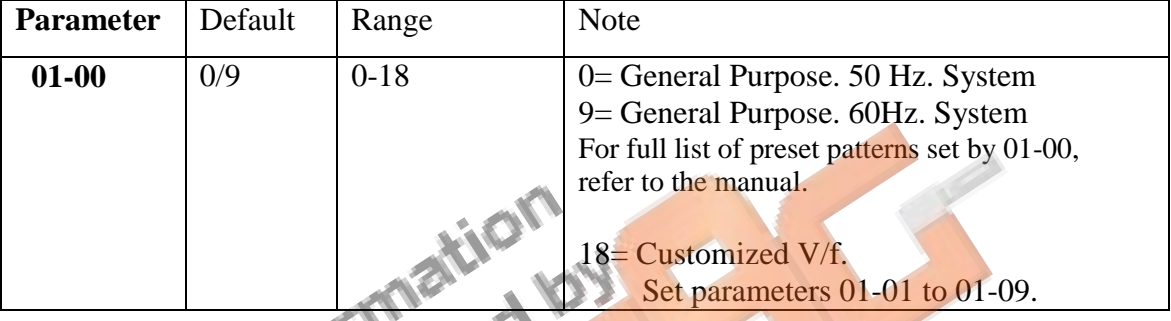

### **SLV ( vector) mode set parameters in parameter Group 2 .**

- 1) Set the motor parameters highlighted below in Group 2 from motor name plate data.
- 2) Ensure that the motor is connected correctly then,
- 3) Enable auto tune function by setting parameter  $02-14=1$  ( auto tune Enable).

Auto tune type is Static. No rotation of the motor.

After Auto tune is completed successfully ( no errors) the motor stator & resistance values will be stored automatically in parameters 02-15 & 02-16. - 48

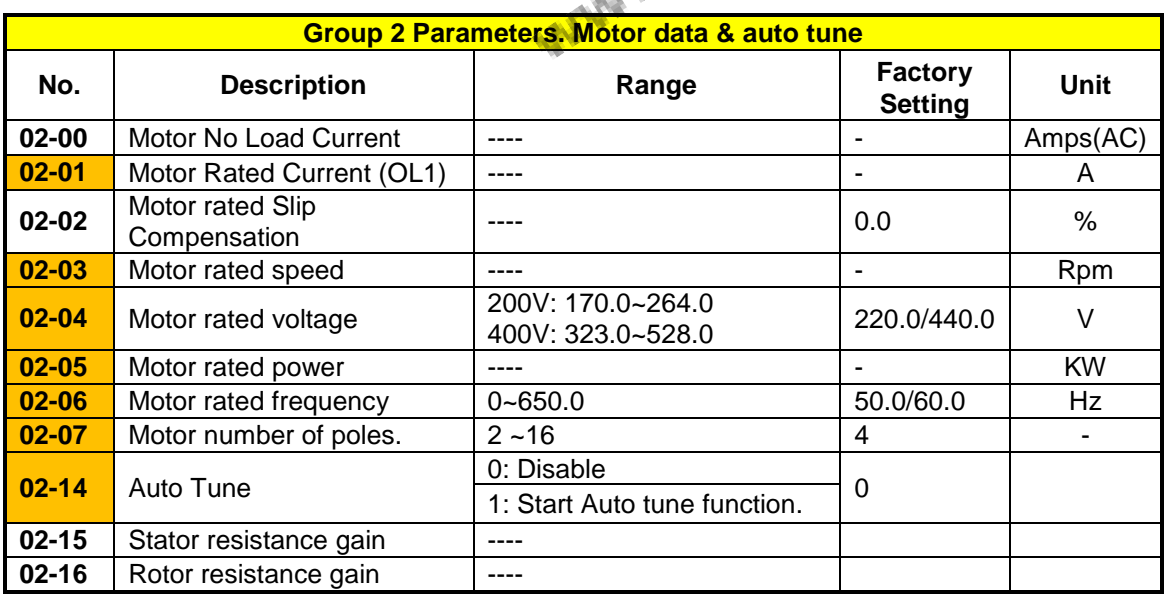

### **Standard wiring. Single phase**

 $\begin{bmatrix} 1 \\ 1 \end{bmatrix}$ 

 $\circledcirc$ 

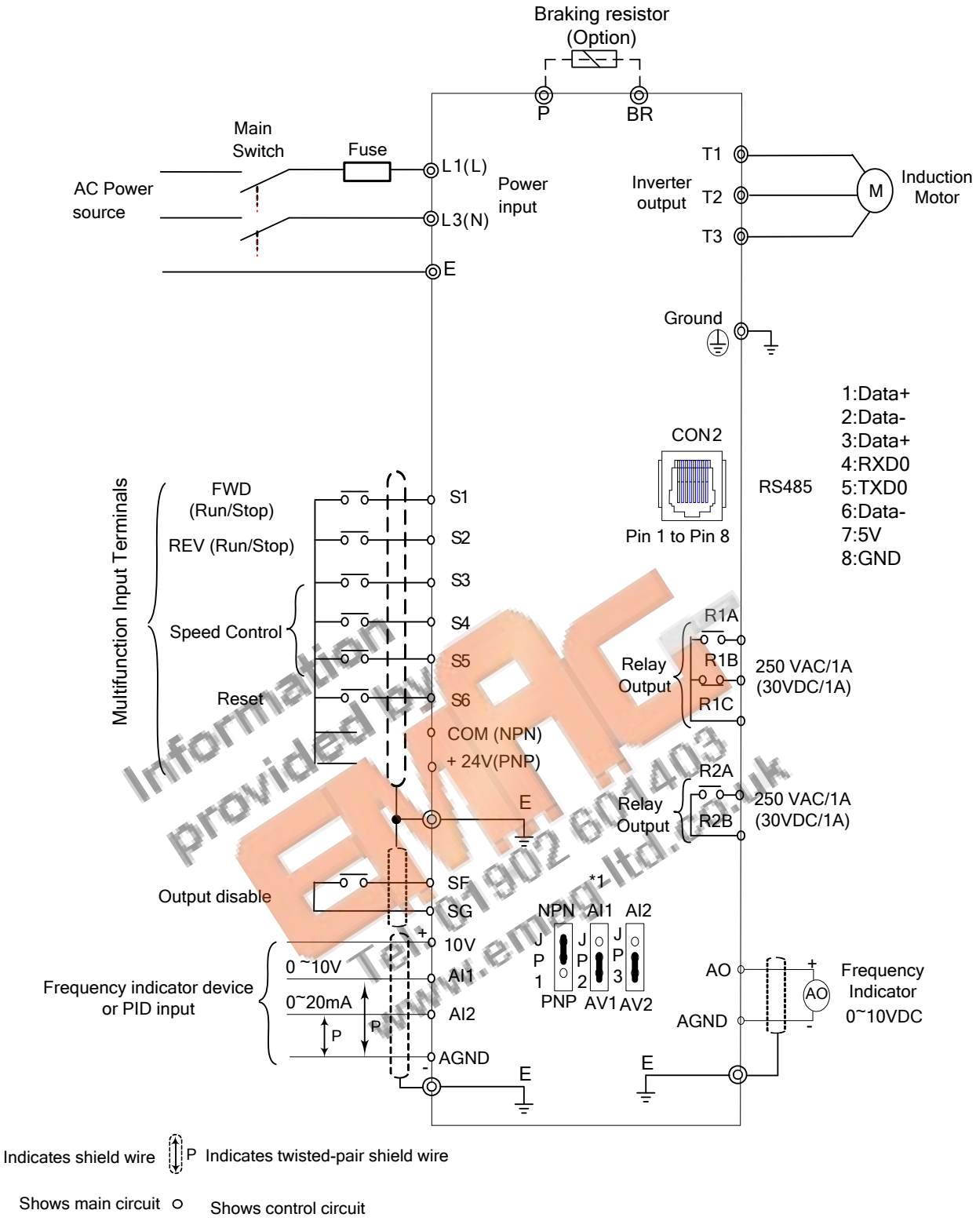

\*1: JP1:NPN/PNP selection, JP2:AI1 0~10V/0~20mA selection, JP3:AI2 0~10V/0~20mA selection

#### **Model: 200V: E510-2P5-H1F (N4S) / E510-201-H1F (N4S) / E510-202-H1F (N4S) / E510-203-H1F (N4S)**

### **Three phase**

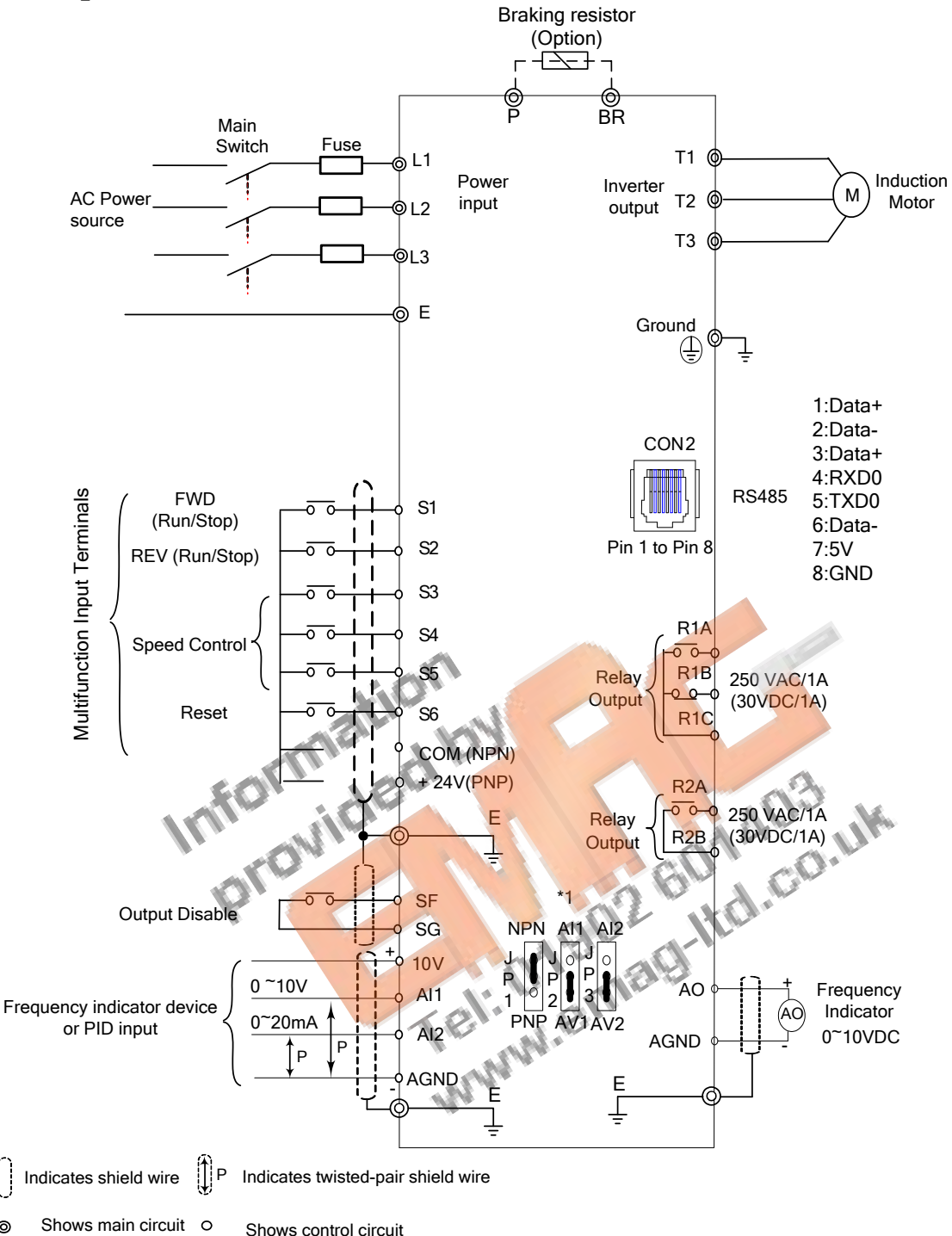

\*1: JP1:NPN/PNP selection, JP2:AI1 0~10V/0~20mA selection, JP3:AI2 0~10V/0~20mA selection

**Model:** 

Н

 $\circ$ 

**200V: E510-202-H3 (N4) / E510-205-H3 (N4) / E510-208-H3 (N4) / E510-210-H3 (N4) / E510-215-H3 (N4) / E510-220-H3 (N4)** 

**400V: E510-401-H3F (N4S) / E510-402-H3F (N4S) / E510-403-H3F (N4S) / E510-405-H3F (N4S) / E510- 408-H3F (N4S) / E510-410-H3F (N4S) / E510-415-H3F (N4S) / E510-420-H3(F) (N4) / E510-425- H3(F) (N4)**